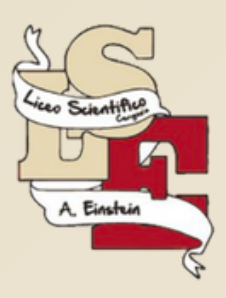

## **Didattica Digitale Innovativa con iPad**

Un percorso di formazione per innovare la Didattica mediante l'uso degli iPad e delle relative app

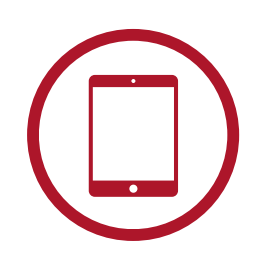

**Introduzione Accessibilità Keynote**

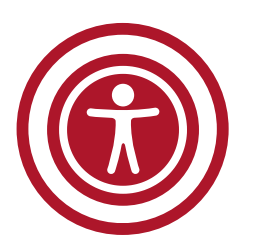

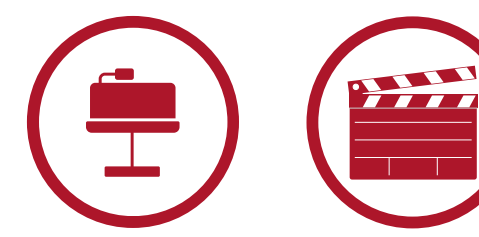

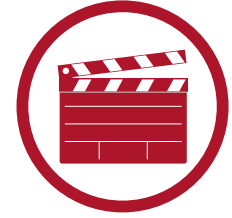

**iMovie**

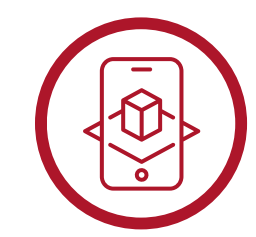

**Realtà Aumentata**

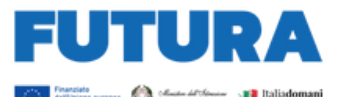

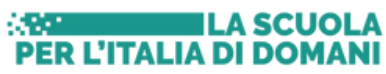

## **Calendario**

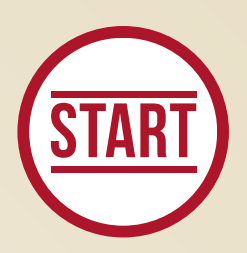

**Kick off!** mercoledì, 26 aprile 15:00 - 17:00

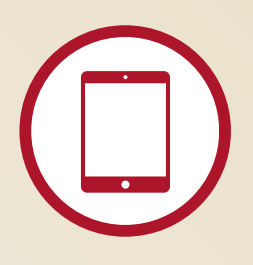

*Introduzione Concetti di base* martedì, 09 maggio 15:00 - 18:00

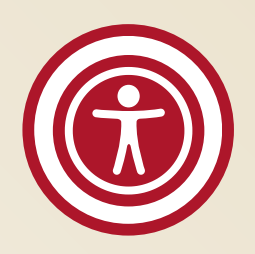

*iPad ed Inclusione: Accessibilità* martedì, 16 maggio 15:00 - 18:00

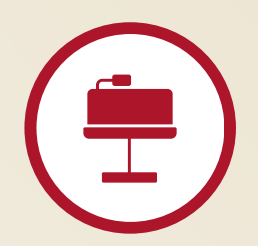

*Presentazioni con iPad: Keynote* mercoledì, 17 maggio 15:00 - 18:00

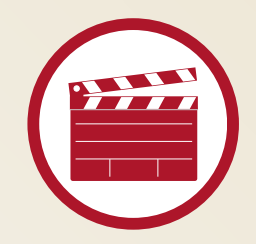

*Video con iPad: iMovie* martedì, 23 maggio 15:00 - 18:00

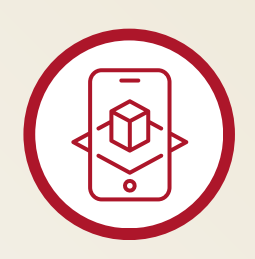

*Realtà aumentata con iPad* martedì, 30 maggio 15:00 - 18:00

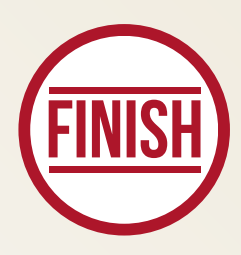

**Incontro conclusivo** mercoledì, 31 maggio 15:00 - 18:00

*Il calendario potrebbe subire variazioni*

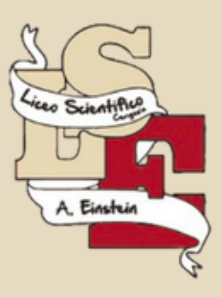

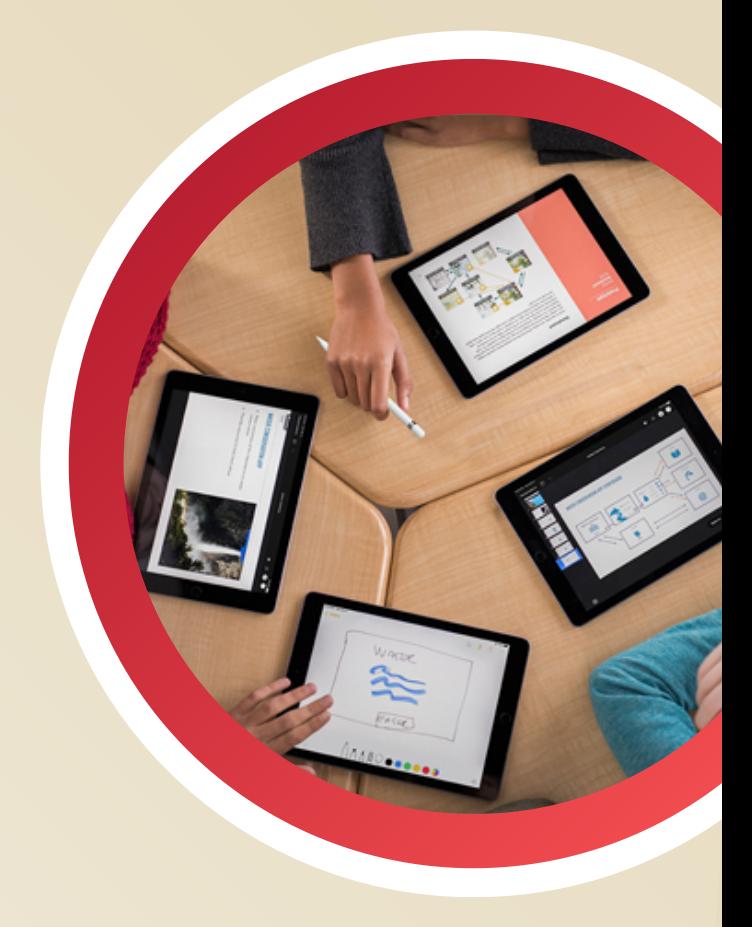

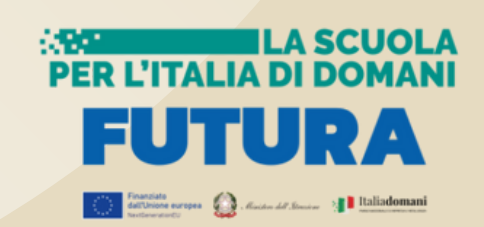